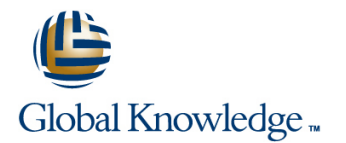

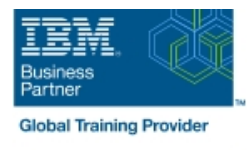

# **IBM Lotus Domino 8.5 : Dépannage et support aux utilisateurs**

### **Durée: 2 Jours Réf de cours: D8L36G**

#### Résumé:

Cette formation permet aux participants d'acquérir lescompétences pour être en mesure de résoudre les problèmes liés à IBM Lotus Notes Domino en s'appuyant sur des scénarios. Les participants pourront ainsi se familiariser avec les types d'appels qu'ils reçoivent et les types de cas qu'ils doivent résoudre quotidiennement. Les scénarios leur permettent d'effectuer des tâches simples de Lotus Domino Administrator, de gérer les postes de travail des utilisateurs, et de résoudre des problèmes associés aux serveurs, à la sécurité des bases de données, ainsi qu'aux bases de données des utilisateurs. Il apprennent également comment résoudre les problèmes associés à la messagerie de Lotus Notes, à la réplication, ainsi qu'à l'acheminement et à la livraison du courrier.

### Public visé:

Cette formation intermédiaire s'adresse aux professionnels du support, responsables de la sécurité par mot de passe, de la récupération des identificateurs de Notes, de la résolution de problèmes mineurs, comme l'accès au fichier de courrier d'un utilisateur, et de la gestion de Lotus.

#### Objectifs:

- 
- 
- Identifier les problèmes de sécurité des serveurs et des bases de données données and the contract of the contract of the contract of the contract of the contract of the contract of the contract of the contract of the contract of the contract of the contract of the contract of the contra
- Utiliser les ressources de dépannage du service d'assistance Gérer les problèmes des bases de données des utilisateurs
- Gérer les postes de travail des utilisateurs Effectuer le dépannage en matière d'acheminement et de livraison du courrier
	-

### Pré-requis:

Avoir trois mois d'expérience à titre de représentant de niveau 1 du service d'assistance et descompétences de base en assistance

# Contenu:

# d'assistance d'IBM Lotus Domino **d'assistance d'IBM Lotus Domino**

- Comprendre le type d'appels que vous Régénérer ou remplacer la conception application
- S'appuyer sur des ressources externes pour  $\Box$  Compresser une application locale Utiliser des répliques gérées trouver les réponses voulues **Archiver les documents des applications** Diagnostiquer les problèmes associés à la
- **Effectuer des tâches simples de Lotus Diagnostiquer les problèmes associés à** réplication des applications

## **Gestion du poste de travail de l'utilisateur Dépannage en matière d'acheminement et**

- Diagnostiquer les problèmes des
- 
- Aider les utilisateurs à gérer leurs du courrier identificateurs et leurs mots de passe Lotus | Afficher le courrier en suspend et les Notes messages non distribués
- 

## **Gestion des problèmes associés à la protection contre les pourriels sécurité des serveurs et des bases de Vertiliser Lotus Notes sur des appareils** données mobiles

- Diagnostiquer les problèmes d'accès au **Dépannage pour les problèmes de courrier Serveur Lotus Notes**
- Déterminer l'accès efficace d'un utilisateur à une base de données **Remplacer la conception des contacts**

# **Introduction au dépannage du service Gestion des problèmes d'application des Dépannage en matière de réplication**

- recevrez d'une application d'une application de la configurer les options de réplication
	-
	-
- Domino Administrator **larchivage du courrier** and all archivage du courrier **Résoudre les conflits associés à la**

# de livraison du courrier

- utilisateurs, trouver des solutions et **Décrire les composants et les processus** respecter les procédures associés à l'acheminement du courrier
- Décomposer Lotus Notes Client Répondre aux défaillances de livraison
	-
- Utiliser des widgets et Live Text Tracer l'acheminement d'un courrier
	- **Utiliser Lotus Protector en quise de**
	-

- Identifier les problèmes associés à
- l'utilisation des catalogues de répertoires Assurer la sécurité du courrier à l'aide
- des signatures numériques et du chiffrement
- Effectuer le dépannage du courrier, de l'agenda et de la délégation de calendrier
- **Effectuer le dépannage des problèmes** associés aux messages d'absence
- Travailler avec des calendriers externes, des contacts et invitation de réunion
- Utiliser iNotes<sup>®</sup>

# Autre(s) Information(s):

Support de cours officiel IBM en anglais remis aux participants

# Plus d'informations:

Pour plus de renseignements ou pour vous inscrire, merci de nous contacter au 01 78 15 34 00

#### info@globalknowledge.fr

[www.globalknowledge.fr](http://www.globalknowledge.fr)

100, avenue Albert 1er - 92500 RUEIL-MALMAISON

- **line** Créer et crypter la réplication d'une
- 
- 
- 
- réplication